# **บทที 3**

### **วิธีดําเนินการวิจัย**

การวิจัยครั้งนี้มีวัตถุประสงค์เพื่อเปรียบเทียบผลการจัดการเรียนรู้กลุ่มสาระการเรียนรู้ สังคมศึกษา ศาสนา และวัฒนธรรมงานแบบสืบเสาะหาความรู้เป็นกลุ่มกับแบบโครงงานที่มีต่อ ความสามารถในการคิดวิเคราะห์และความสามารถในการทำงานกลุ่ม ของนักเรียนชั้นประถมศึกษา ปีที่ 6 การวิจัยครั้งนี้เป็นการวิจัยกึ่งทดลอง (Quasi-experimental research) โดยมีวิธีการคำเนินการ ์ ศึกษาค้นคว้าตามขั้นตอนต่อไปนี้

- 1. ขั้นตอนการดำเนินการวิจัย
- 2. ประชากรและกลุ่มตัวอย่างในการวิจัย
	- 3. แบบแผนที่ใช้ในการทดลอง
	- 4. เครื่องมือที่ใช้ในการวิจัย
	- 5. การเก็บรวบรวมข้อมูล
	- 6. การวิเคราะห์ข้อมูล

### **ขันตอนดําเนินการวิจัย**

ในการวิจัยครั้งนี้ผู้วิจัยได้ดำเนินการศึกษาค้นคว้าตามขั้นตอนการดำเนินการวิจัย 6 ขั้นตอน ประกอบด้วย ขั้นศึกษาข้อมูลเบื้องต้น ขั้นออกแบบการวิจัย ขั้นสร้างเรื่องมือ ขั้นทดลองใช้ เครื่องมือ ขั้นเกี๋บรวบรวมข้อมูลและขั้นสรุปผลอภิปราย ซึ่งสรุปได้ดังตาราง 2

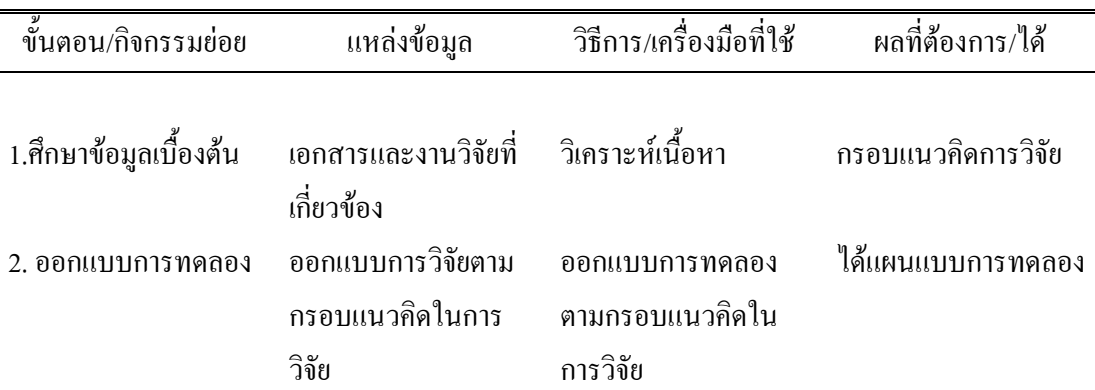

## ิตาราง 1 ขั้นตอนการดำเนินการวิจัย

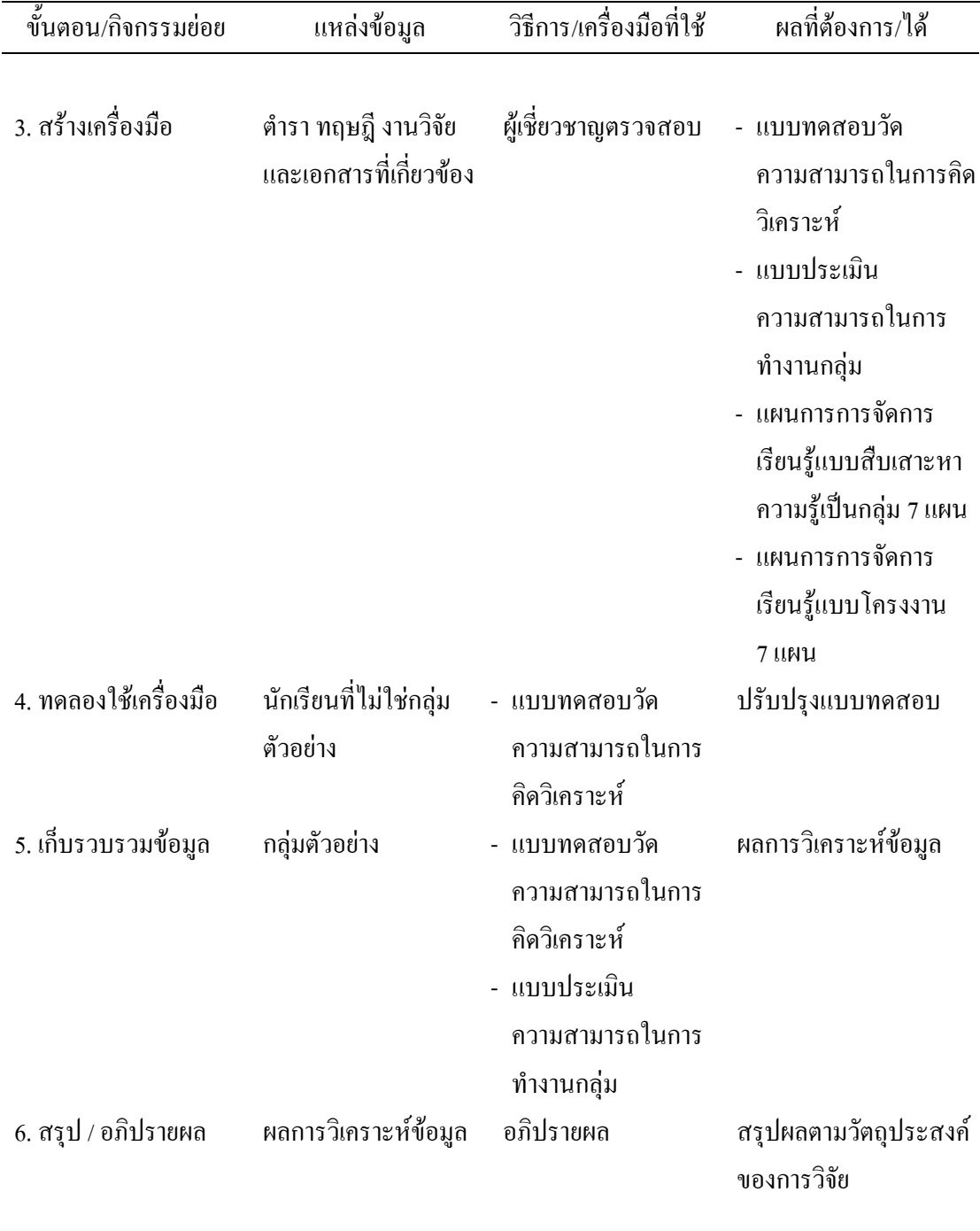

### ประชากรและกลุ่มตัวอย่างในการวิจัย

1. ประชากร คือนักเรียนชั้นประถมศึกษาปีที่ 6 จังหวัดพระนครศรีอยุธยา สังกัด ี สำนักงานเขตพื้นที่การศึกษาประถมศึกษาพระนครศรีอยุธยา เขต 2 ภาคเรียนที่ 2 ปีการศึกษา 2556

2. กลุ่มตัวอย่างที่ใช้ในการวิจัย ได้แก่นักเรียนชั้นประถมศึกษาปีที่ 6 โรงเรียนศรีบางไทร ้ อำเภอบางไทร สังกัดสำนักงานเขตพื้นที่การศึกษาพระนครศรีอยุธยา เขต 2 ภาคเรียนที่ 2 ปี ึการศึกษา 2556 จำนวน 2 ห้องเรียน ซึ่งเป็นห้องเรียนที่มีอยู่แล้วจับฉลาก กลุ่มทดลองที่ 1 เป็น ห้องเรียนที่ได้รับการจัดการเรียนแบบสืบเสาะหาความรู้เป็นกลุ่ม จำนวน 18 คน และกลุ่มทดลองที่ ่ 2 เป็นห้องเรียนที่ได้รับการจัดการเรียนรู้แบบโครงงานการ จำนวน 18 คน

## แบบแผนที่ใช้ในการทดลอง

ออกแบบการวิจัย การวิจัยครั้งนี้เป็นการทดลองในห้องเรียนตามสภาพจริง (Intact group) ิ การวิจัยที่เหมาะสมที่จะนำมาใช้ คือการวิจัยกึ่งทดลอง (Ouasi – experimental research) โดยศึกษา กลุ่มทดลอง 2 กลุ่ม วัดก่อนและหลังการทดลอง (Pretest-posttest nonequivalent groups design) ผู้วิจัยจึงใช้แบบแผนการทดลอง ซึ่งแบ่งไว้ 2 ประเภท ดังนี้

1. ในการศึกษาเปรียบเทียบความสามารถในการคิดวิเคราะห์ สาระการเรียน ประวัติศาสตร์ชั้นประถมศึกษาปีที่ 6 ที่ได้รับการจัดการจัดการเรียนรู้แบบสืบเสาะหาความรู้เป็น ึกลุ่มกับแบบการจัดการเรียนรู้แบบโครงงาน ผู้วิจัยจึงใช้แบบแผนการทดลองสองกลุ่มไม่เท่าเทียม ้กันโดยทำการสอบวัดความสามารถในการคิดวิเคราะห์ก่อนและหลังทดลอง ( Nonequivalent two group pretest-posttest design)

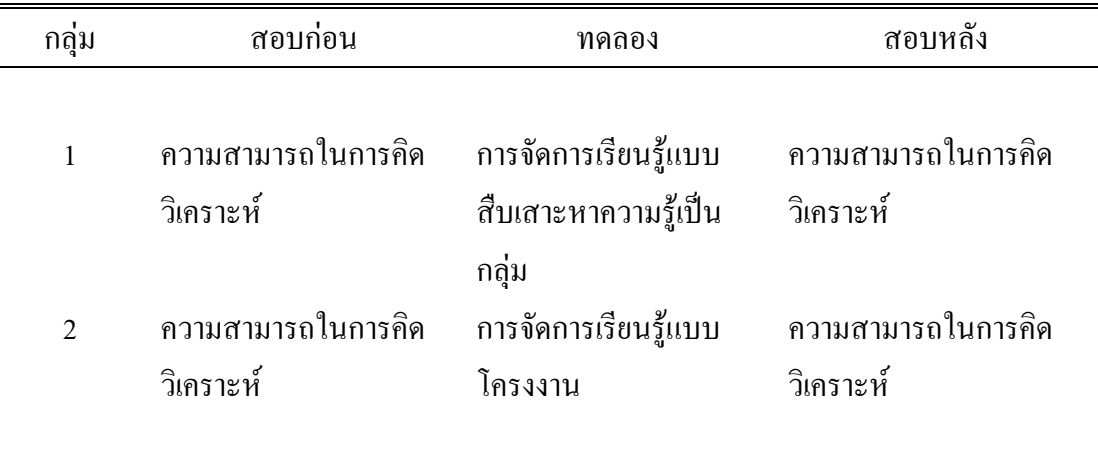

#### ตาราง 2 แบบแผนการทดลอง

2. ในการศึกษาเปรียบเทียบความสามารถในการทำงานกลุ่มสาระการเรียนประวัติศาสตร์ ชั้นประถมศึกษาปีที่ 6 ที่ได้รับการจัดการจัดการเรียนรู้แบบสืบเสาะหาความรู้เป็นกลุ่มกับแบบการ จัดการเรียนรู้แบบโครงงาน ผู้วิจัยจึงใช้แบบแผนการทดลองสองกลุ่มใม่เท่าเทียมกันโดยทำการ ิ สอบวัดความสามารถในการทำงานกลุ่มหลังการทดลองเท่านั้น (Nonequivalent two group pretest posttest design)

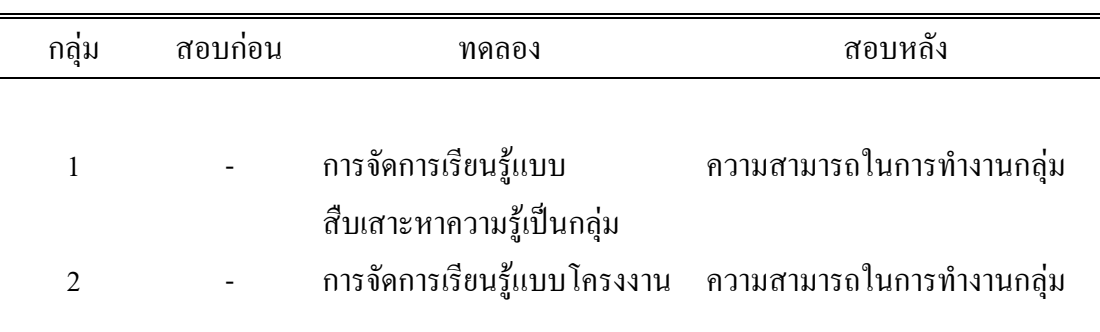

ิตาราง 3 แบบแผนการทดลอง

## **เครืองมือทีใช้ในการวิจัย**

เครื่องมือที่ใช้ในการวิจัยครั้งนี้ ประกอบด้วย

1. แผนการจัดการเรียนรู้วิชาสังคมศึกษาศึกษา ศาสนา และวัฒนธรรมประถมศึกษาปีที่ 6 สาระที่ 4 สาระประวัติศาสตร์ชั้นประถมศึกษาปีที่ 6 แบบสืบเสาะหาความรู้เป็นกลุ่ม และแบบ โครงงาน สาระที่เรื่องอาณาจัก รัตน์โกสินทร์

2. เครื่องมือรวบรวมข้อมูล มี 2 ชนิด

2.1 แบบทดสอบวัดความสามารถในการคิดวิเคราะห์

2.2 แบบประเมินความสามารถในการทำงานกลุ่ม

# **ขันตอนการสร้างเครืองมือในการวิจัย**

1. แผนการจัดการเรียนรู้

แผนการจัดการเรียนรู้ที่ใช้การจัดการเรียนรู้แบบสืบเสาะหาความรู้เป็นกลุ่มและแบบ โครงงาน เรื่องอาณาจักรรัตนโกสินทร์ ผู้วิจัยดำเนินการสร้างตามขั้นตอน ดังนี้

1.1 ศึกษาหลักสูตรวิชาสังคมศึกษาศึกษา ศาสนา และวัฒนธรรม ช่วงชั้นที่ 2 จาก หลักสูตรแกนกลางการศึกษาขั้นพื้นฐาน พุทธศักราช 2551 กลุ่มสังคมศึกษาศึกษา ศาสนา และ วัฒนธรรม

1.2 กำหนดจุดประสงค์การเรียนรู้และจุดประสงค์เชิงพฤติกรรม สำหรับเนื้อหาที่ใช้ ใบการทดลอง

1.3 สร้างแผนการจัดการเรียนรู้ โดยยึดตามแนวทางตามขั้นตอประสงค์นของแต่ละ รูปแบบๆ ละ 9 แผนการจัดการเรียนรู้ใช้เวลาทั้งหมด 21 คาบ ประกอบด้วย

- 1.3.1 มาตรฐานการเรียนรู้
- 132 ตัวจี๋วัด
- 1.3.3 สาระการสำคัญ
- 1.3.4 จุดประสงค์การเรียนรู้
- 1.3.5 กิจกรรมการเรียนรู้
- 1.3.6 สื่อการเรียนรู้/แหล่งการเรียนรู้
- 1.3.7 การวัดผลและประเมินผล

1.4 นำแผนการจัดการเรียนรู้นี้ไปให้ผู้เชี่ยวชาญ ตรวจสอบความสอดคล้องความ เหมาะสมเชิงเนื้อหา ระยะเวลา กิจกรรมและภาษาเพื่อปรับปรุงแก้ไขข้อบกพร่อง

1.5 นำแผนการจัดการเรียนรู้ที่ได้รับการปรับปรุงแก้ไขข้อบกพร่องแล้วไปทดลอง ใช้กับนักเรียนชั้นประถมศึกษาปีที่ 6 ที่ไม่เคยเรียนเรื่องอาณาจักรรัตนโกสินทร์ จำนวน 2 ห้อง ้ แผนการจัดการเรียนรู้ละ 1 ห้อง เพื่อตรวจสอบความถูกต้อง ความเหมาะสมเกี่ยวกับเวลาและภาษา ที่ใช้ในแผนการจัดการเรียนรู้แล้วนำทาปรับปรุงแก้ไขข้อบกพร่อง ก่อนการทดลองจริงต่อไป

2. เครื่องมือรวบรวมข้อมูล

2.1 แบบทดสอบวัดความสามารถในการคิดวิเคราะห์ ผู้วิจัยได้สร้างข้อสอบซึ่งมี ี ลักษณะเป็นแบบปรนัย ชนิดเลือกตอบ 4 จำนวน จำนวน 50 ข้อ ให้สอดคล้องกับผลการเรียนรู้ที่ ี คาดหวังและพฤติกรรมออกเป็น 3 ด้าน คือ วิเคราะห์ความสำคัญ วิเคราะห์ความสัมพันธ์ วิเคราะห์ หลักการ แล้วนำแบบทดสอบที่สร้างขึ้นไปให้ผู้เชี่ยวชาญ จำนวน 5 ท่าน ตรวจสอบความตรงเชิง ้ เนื้อหา ลักษณะการใช้คำถาม ตัวเลือกความถูกต้อง ด้านภาษาและนำมาปรับปรุงแก้ไขแล้วคัด ข้อสอบที่มีความตรงเชิงเนื้อหา พิจารณาเพื่อให้ข้อเสนอแนะในการปรับปรุงแก้ไข

2.1.1 นำแบบทคสอบวัคความสามารถในการคิดวิเคราะห์ไปให้ผู้เชี่ยวชาญ ี จำนวน 5 ท่าน ตรวจสอบคุณลักษณะของแบบทดสอบในด้านความสอดคล้องของเนื้อหา ภาษาที่ ใช้ ความสอดคล้องกับองค์ประกอบการคิดวิเคราะห์ที่ต้องการวัด และความเหมาะสมของตัวเลือก โดยมีค่าดัชนีความสอดคล้อง (IOC) เท่ากับหรือมากกว่า 0.5 ขึ้นไปถือว่าเป็นข้อสอบที่ใช้ได้

2.1.2 นำแบบทดสอบวัดความสามารถในการคิดวิเคราะห์ที่ปรับปรุงแก้ไขแล้ว ไปทดลองใช้กับนักเรียน ชั้นมัธยมศึกษาปีที่ 1 โรงเรียนบางไทรวิทยา จำนวน 30 คนที่เรียนเรื่อง ้อาณาจักรรัตนโกสินทร์ แล้ว นำแบบทดสอบมาตรวจคำตอบโดยให้คะแนน 1 คะแนนสำหรับข้อที่ถูก และให้ 0 คะแนนสำหรับข้อที่ตอบผิดหรือไม่ตอบ แล้วทำการวิเคราะห์ คุณภาพของแบบทดสอบ ้เป็นรายข้อ เพื่อหาค่าความยากง่าย และหาค่าจำแนกด้วย โดยใช้โปรแกรมสำเร็จรูป SPSS for Windows

2.1.3 คัดเลือกข้อสอบเฉพาะที่มีค่าความยากง่ายระหว่าง 0.36-0.76 และมีค่า อำนาจจำแนกอยู่ระหว่าง 0.24-0.79 และมีอำนาจจำแนกอยู่ระหว่าง 0.24-0.79 ที่ครอบคลุมเนื้อหา ้เรื่อง อาณาจักรรัตบโกสิบทร์ จำบวบ 40 ข้อ

2.1.4 นำผลคะแนนจากแบบทดสอบ 40 ข้อ ที่คัดเลือกไว้ มาคำนวณหาค่า ี สัมประสิทธิ์ความเชื่อมั่น (Reliability) coefficient) โดยใช้สูตร KR-20 ของคูเดอร์และริชาร์ดสัน (Kuder and Richardson, 1937, p.152) ซึ่งใด้ค่าความเชื่อมั่น 0.69 (รายละเอียดในภาคผนวก ค)

2.1.5 นำแบบทดสอบวัดความสามารถในการคิดวิเคราะห์ที่ผ่านการคัดเลือก และคุณภาพทุกขั้นตอนไปจัดพิมพ์จริงฉบับจริงแล้วไปใช้เกีบข้อมูลคับกลุ่มตัวอย่างจริงต่อไป

2.2 แบบประเมินความสามารถในการทำงานกลุ่ม

ผู้วิจัยได้ดำเนินการสร้างแบบประเมินความสามารถในการทำงานกลุ่ม จำนวน 5 ้องค์ประกอบองค์ประกอบละ 6 ข้อ รวม 30 ข้อ มีขั้นตอนการสร้างดังนี้

2.2.1 ศึกษาทฤษฎี เอกสารและงานวิจัยที่เกี่ยวข้องกับความสามารถในการ ทำงานกลุ่มของนักเรียน

2.2.2 กำหนดลักษณะของความสามารถในการทำงานกลุ่มของนักเรียนเพื่อวัด ้ความสามารถในการทำกลุ่มที่นักเรียนแสดงออกในกลุ่ม ซึ่งใค้กำหนดไว้ 5 องค์ ประกอบ ้ คังต่อไปนี้ ตามรูปแบบของ ธนันต์ ฤทธิ์เทวา (2547, หน้า 20-22)

> 2.2.2.1 ความเป็นประชาธิปไตย 2.2.2.2 ความรับผิดชอบ 2.2.2.3 ความสามัคคี 2.2.2.4 การแก้ปัญหาความขัดแย้ง 2.2.2.5 การมีมนุษย์สัมพันธ์

2.2.3 สร้างแบบประเมินความสามารถในการทำงานกลุ่ม ลักษณะแบบประเมิน

เป็นมาตราส่วนประมาณค่า (Rating scale) 5 ระดับ จำนวน 5 องค์ประกอบ รวม 30 ประเมิน 2.2.4 ให้ผู้เชี่ยวชาญจำนวน 5 ท่าน ตรวจพิจารณาความตรงและสอดคล้องกับ ึ่งคมุ่งหมาย เนื้อหา จุดมุ่งหมายและนิยามศัพท์เฉพาะของความสามารถในการทำงานกลุ่มที่ต้องการ ้วัดและครอบคลมหรือไม่ จากนั้นวิเคราะห์ข้อมลค่าดัชนีความสอดคล้องระหว่างข้อความในแบบ ี ประเมินความสามารถในการทำงานกล่มที่ต้องการวัดโดยใช้สตร (IOC) ตั้งเกณฑ์ข้อที่ไม่ต่ำกว่า 0.5 ี และคัดเลือกแบบประเมินที่มีความสอดคล้องกับพถติกรรมที่ต้องการวัด (ดังภาคผนวก ข) โดย ้ คัดเลือกไว้องค์ประกอบละ 5 ข้อ รวม 30 ข้อ

2.2.5 หาค่าเฉลี่ยของคะแนนความสามารถในการทำงานกลุ่ม และเปรียบเทียบ ์กับเกณฑ์ ดังนี้ (กรมวิชาการ, 2545, หน้า 61)

> ี คะแนนเฉลี่ย 4.50-5.00 หมายถึง มีความสามารถระดับสงที่สด ้ คะแนนเฉลี่ย 3.50-4.49 หมายถึง มีความสามารถระดับที่สูง ้ คะแนนเฉลี่ย 2.50-3.49 หมายถึง มีความสามารถระดับปานกลาง ้คะแนนเฉลี่ย 1.50-2.49 หมายถึง มีความสามารถระดับต่ำ ้คะแนนเฉลี่ย 1,00-1.49 หมายถึง มีความสามารถระดับต่ำที่สด

2.2.6 จัดพิมพ์เป็นแบบประเมินความสามารถในการทำงานกลุ่มแล้วนำไป ทดสอบกับกลุ่มตัวอย่างจริงที่ใช้ในการวิจัยต่อไป

### การเก็บรวบรวมข้อมูล

ผู้วิจัยได้ดำเนินการทดลองและเก็บรวบรวมข้อมูลด้วยตนเองดังนี้

1. ทำการทดสอบวัดก่อนการทดลอง (Pretest) กับนักเรียนกลุ่มที่ได้รับการจัดการเรียนรู้ แบบสืบเสาะหาความรู้เป็นกลุ่มและกลุ่มที่ได้รับการการจัดการเรียนรู้แบบโครงงาน โดยใช้ แบบทดสอบวัดความสามารถในการคิดวิเคราะห์

่ 2. คำเนินการจัดการเรียนรู้ โดยผู้วิจัยเป็นผู้จัดการเรียนรู้เองทั้ง 2 กลุ่ม ในเนื้อหา เดียวกันใช้เวลาจัดการเรียนรู้กลุ่มละ 21 ชั่วโมงเท่ากัน

3. เมื่อสิ้นสุดการจัดการเรียนรู้ตามกำหนดแล้วจึงทำการทดสอบหลังเรียน (Posttest) ้ ทั้ง 2 กลุ่ม แล้วใช้แบบทดสอบวัดความสามารถในการคิดวิเคราะห์ฉบับเดียวกับการสอบวัดก่อน ี การทดลอง หลังจากนั้น ผู้วิจัยทำการประเมินความสามารถในการทำงานกลุ่มกับนักเรียนทั้ง 2

ึกลุ่ม หลังจากที่ได้รับการจัดการเรียนรู้ทั้ง 2 กลุ่มไปแล้ว โดยผู้วิจัยนำคะแนนการประเมินมาหา ้ค่าเฉลี่ยของคะแนนความสามารถในการทำงานกลุ่ม ของนักเรียนทั้ง 2 กลุ่ม

6. ตรวจนับคะแนนแบบทดสอบความสามารถในการคิดวิเคราะห์และความสามารถใน ึการทำงานกลุ่ม ของนักเรียนเพื่อนำผลคะแนนที่ได้มาวิเคราะห์ด้วยวิธีการสถิติเพื่อตรวจสอบ สมมติจาน และสรปผลการวิจัย

### การวิเคราะห์ข้อมูลและแปลผล

ี<br>การวิเคราะห์ข้อมูลใช้สถิติในการวิเคราะห์ข้อมูลดังนี้

1. สถิติพื้นฐาน ไก้แก่ ค่าเฉลี่ย $(\overline{x})$ และส่วนเบี่ยงเบนมาตรฐาน (S.D.)

2. สถิติที่ใช้ในการตรวจสอบเครื่องมือ ได้แก่ ค่าดัชนีความสอดคล้อง (IOC) ค่าจำแนก (r) และค่าเชื่อมั่นของแบบทดสอบวัดความสามารถในการคิดวิเคราะห์ด้วยวิธีของคูเดอร์และริชาร์ด สัน (Kuder Richardson) KR-20 (Kuder and Richardson, 1937, p.152)

3. สถิติที่ใช้ในการทดสอบสมมติฐาน ได้แก่ การวิเคราะห์ความแปรปรวนตัวแปร พหุคูณ (Multivariate analysis of variance) หรือ MANOVA ในการทดสอบทางสถิติผู้วิจัย ึกำหนดค่าระดับความนัยสำคัญไว้ที่ .01

4. การทดสอบความแตกต่างระหว่างค่าเฉลี่ยของความสามารถในการคิดวิเคราะห์ก่อนกับ หลังการทดลองของนักเรียนแต่ละกลุ่มไปการทดสอบด้วยสถิติที่ประเภทที่มีความเกี่ยวข้องกับ (Dependent T-test) ที่ระดับความมีนัยสำคัญ .01

5. การทดสอบความแตกต่างระหว่างค่าเฉลี่ยของความสามารถในการคิดวิเคราะห์และ ความสามารถในการทำงานเป็นกลุ่มระหว่างนักเรียนที่ได้รับการวัดการเรียนรู้แบบสืบเสาะหาความรู้ ้เป็นกลุ่มส่วนแบบโครงงานไปการวิเคราะห์ความแปรปรวนตัวแปรพหฺคูณ (Multivariate Analysis of Variance)